# **Chapter (2) [Describing Data](file:///C:\Black%20Flash%20KSA\Stat%20Final%20Oct%2018,%2008\Statistics%20Techniques%20in%20Bus%20&%20Econ%20KSU%20En%2008%20OK\Chapter02.doc)  [Frequency Distributions and Graphic](file:///C:\Black%20Flash%20KSA\Stat%20Final%20Oct%2018,%2008\Statistics%20Techniques%20in%20Bus%20&%20Econ%20KSU%20En%2008%20OK\Chapter02.doc)  [Presentation](file:///C:\Black%20Flash%20KSA\Stat%20Final%20Oct%2018,%2008\Statistics%20Techniques%20in%20Bus%20&%20Econ%20KSU%20En%2008%20OK\Chapter02.doc) Examples**

## **Frequency Table for Qualitative Data (nominal) Example (1):**

We select SRS consists of 52 books that display the color of the cover of each of those books

Orange, Blue, Orange, yellow, Red, Green, Orange, Blue, Red, Green, Red, Orange, yellow, Blue, Red, Orange, Blue , yellow, Red, Red, Green, Orange, Blue, Red, Green, Blue, Green, Blue, Red ,Orange ,Red, Blue, Green, Orange, Red, Orange, Blue, Orange, yellow, Blue, Green, Red , Red, Blue , Green, Red, Blue , Red , Red , Blue , Red

**Construct** the frequency & Relative table **Solution:**

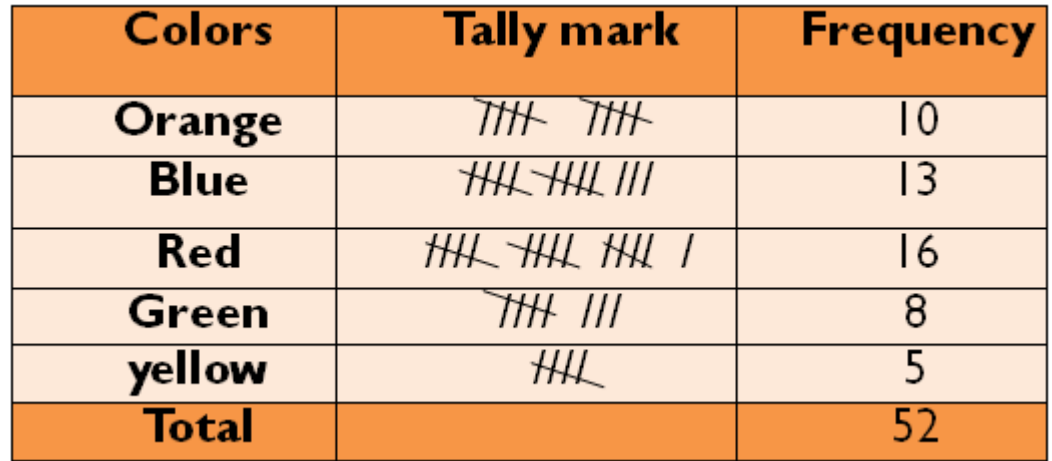

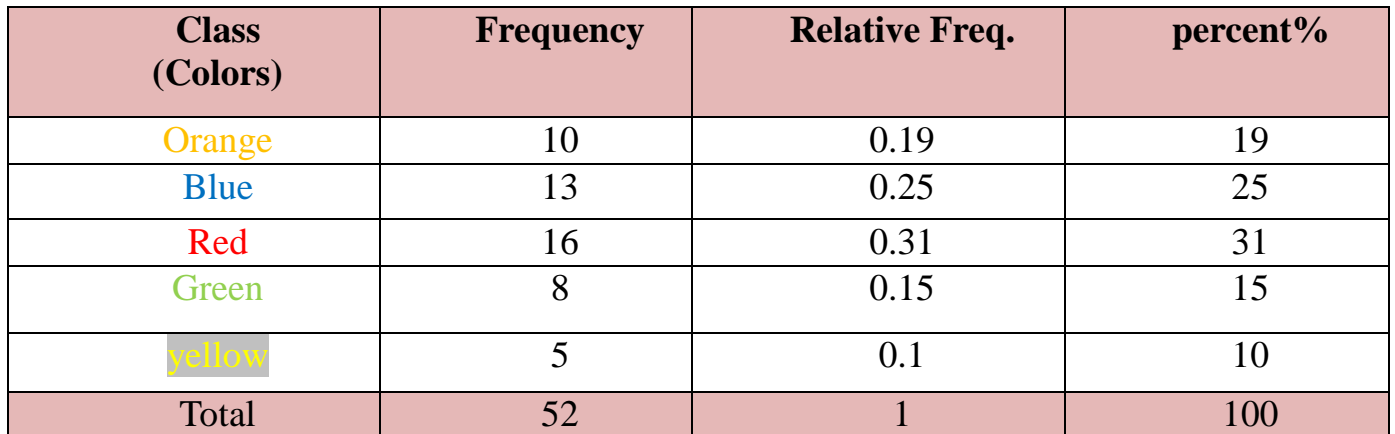

# **Bar and Pie Charts**

**Example (2):** Recall the frequency distribution that we had previously constructed in example (1) and Construct **a bar & pie chart** to represent this Table.

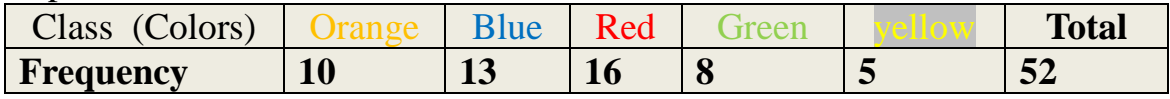

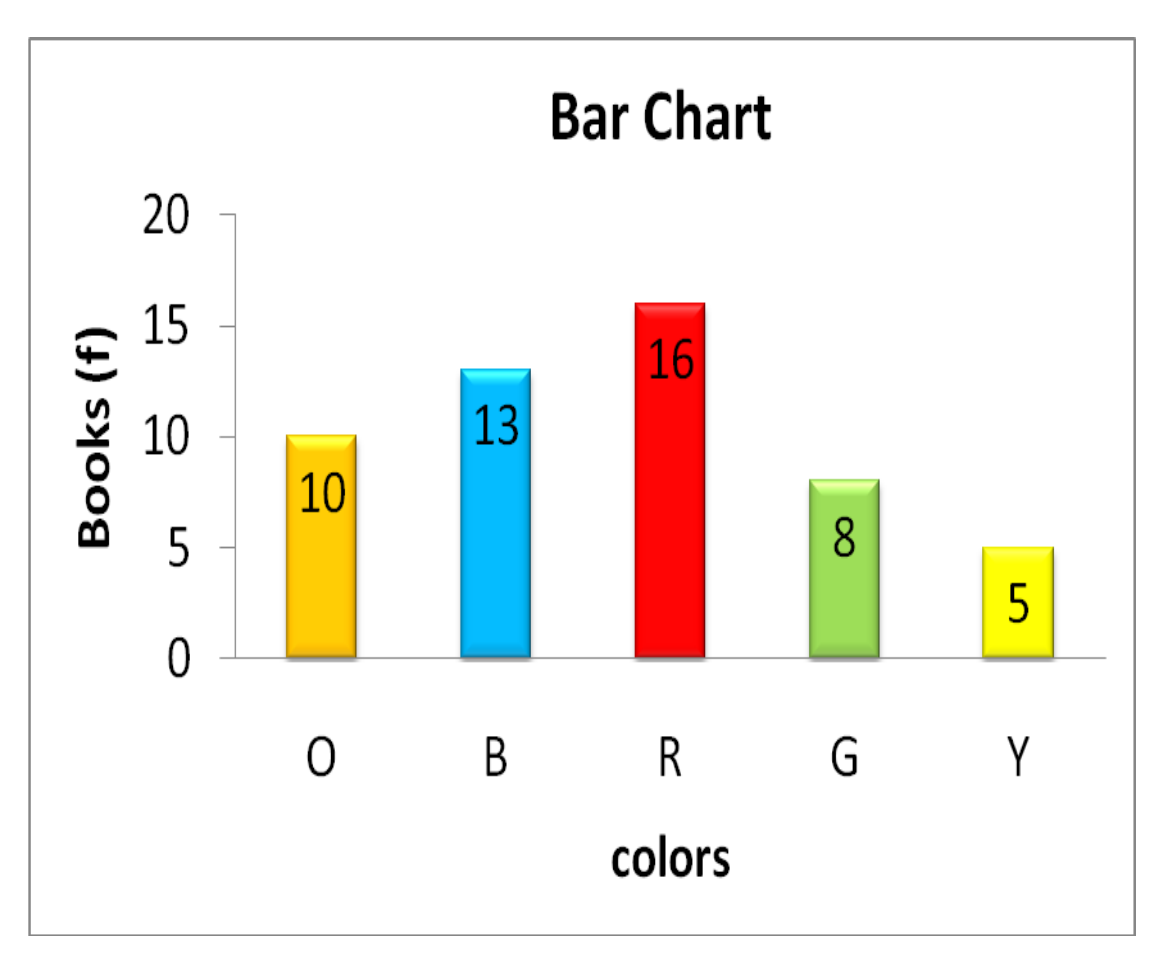

# **Pie chart:**

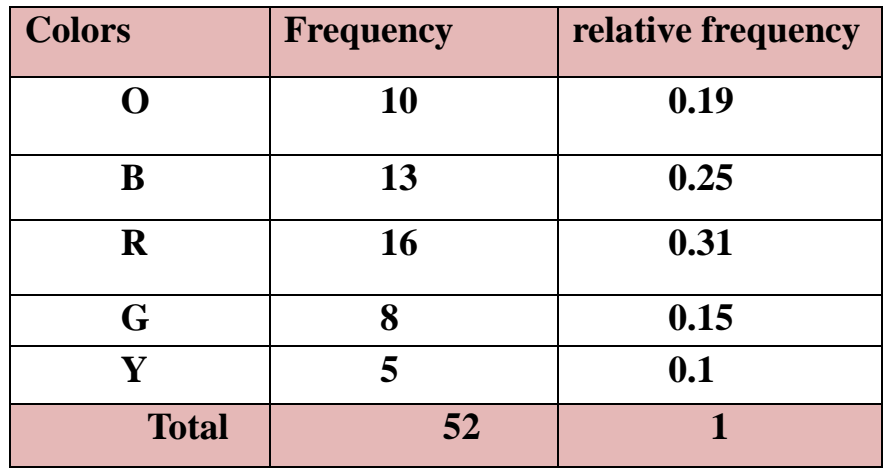

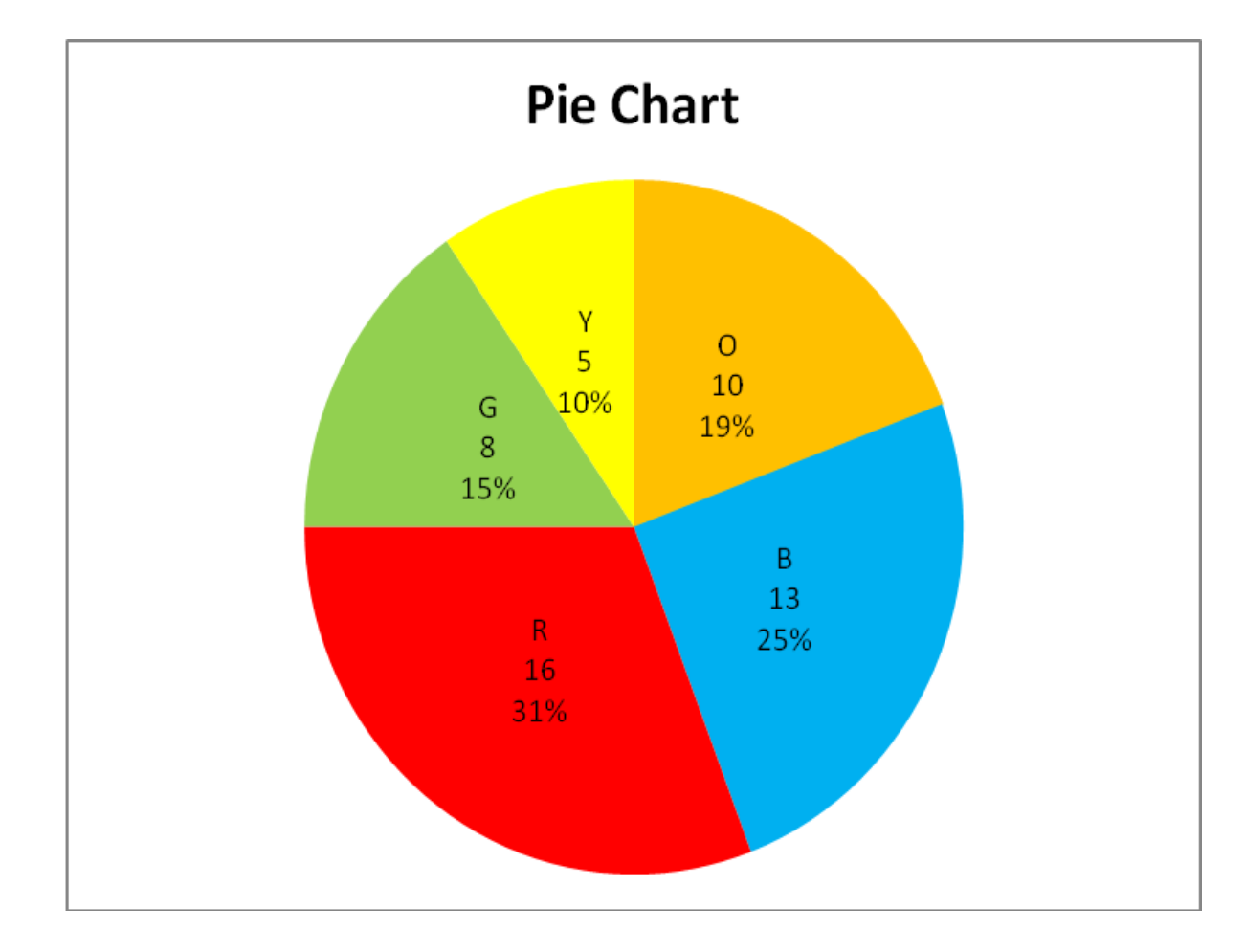

## **Frequency Table for Qualitative Data (ordinal) Example (3)**:

The following data are grades of (25) students in the final exam: **F , B ,D , C , A , D , D , F , C , C , A , C , D , C , F , B , B,D, A , C**  ,**D , B , C , D , C Construct** the:

- Frequency & Relative table.
- Ascending frequency table

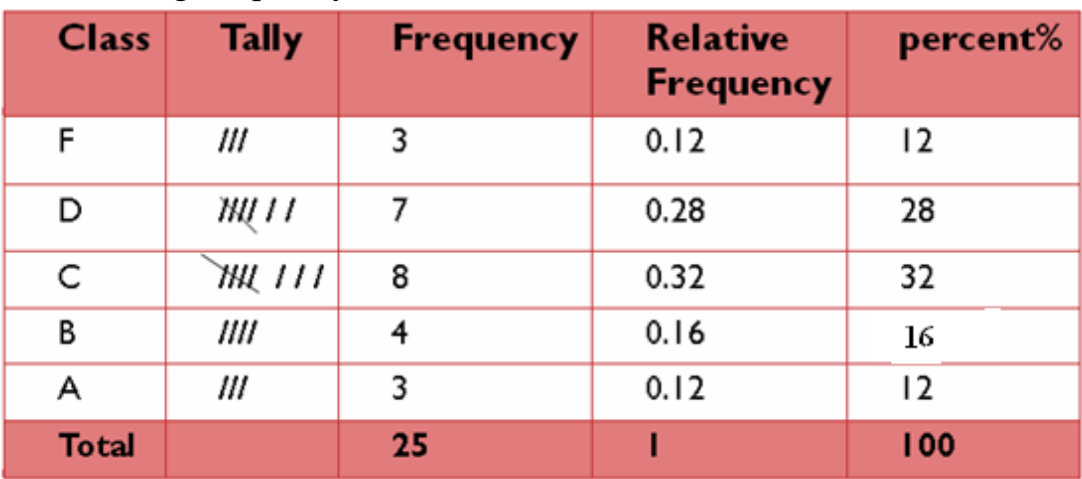

4

#### Ascending frequency table

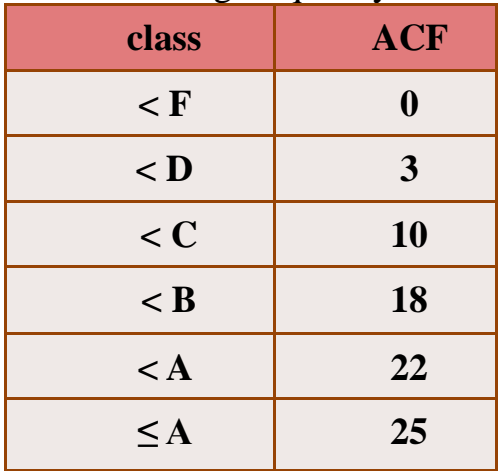

## **Frequency Table for Quantitative Data (Discrete) Example (4)**:

The following data represent the number of children of(25) families :  $0, 1, 2, 2, 4, 1, 2, 3, 5, 3, 3, 1, 0, 3, 1, 4, 2, 3, 0, 5, 3, 2, 0,$ 2

• Construct the frequency table.

• Construct the relative, percent frequency &Ascending table **Frequency table**

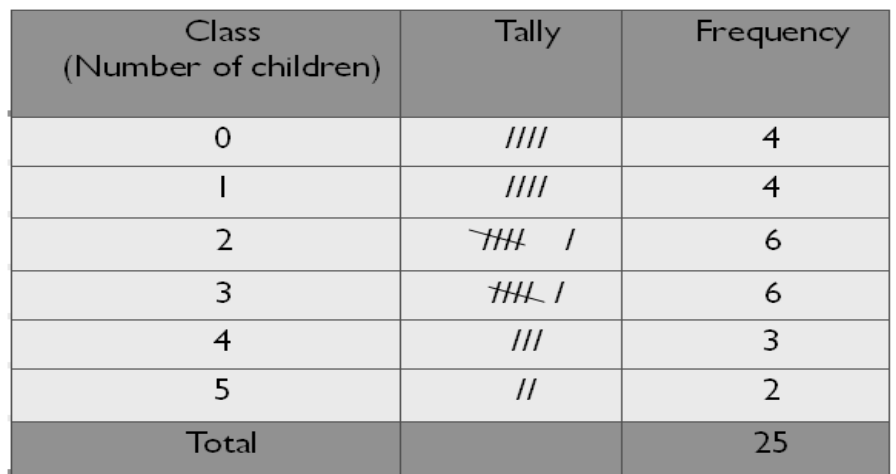

#### **Relative & percent frequency**

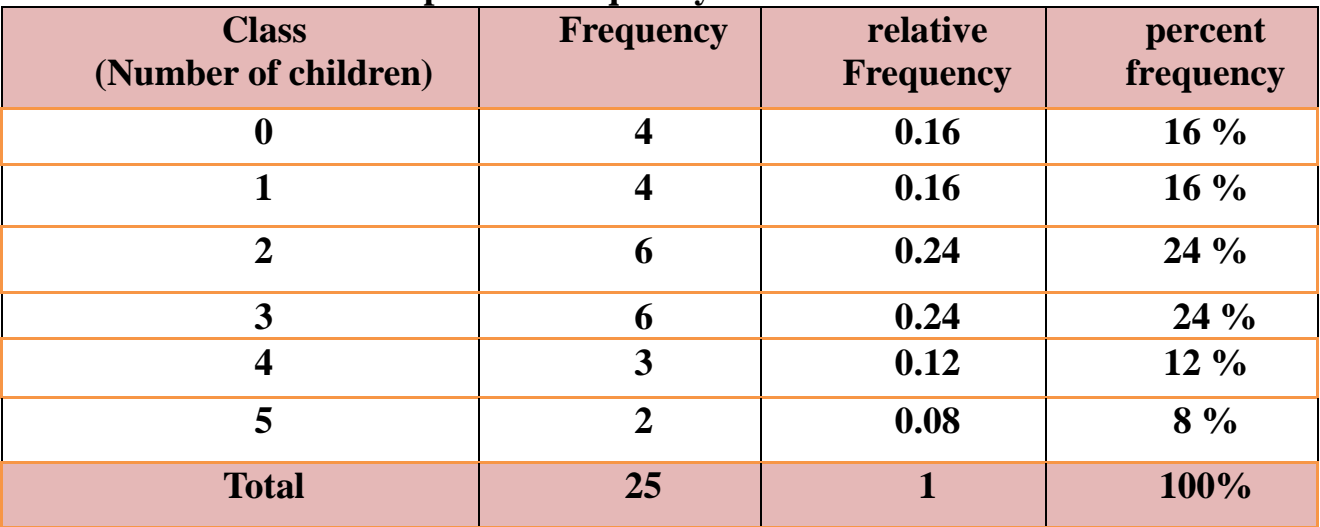

#### **Ascending frequency table**

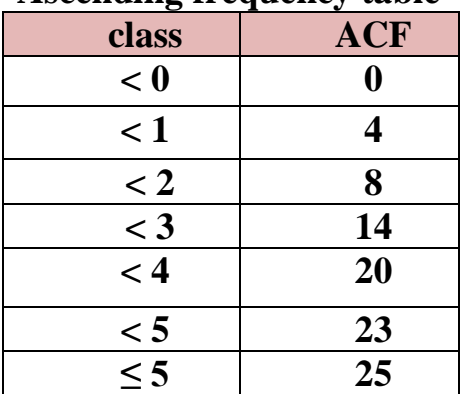

# **Creating a Frequency Distribution Table**

#### **Example (5):**

The following data are marks of (25) students in the final exam: 18, 20, 23, 32, 35, 36, 31, 33, 28, 37 , 40, 22, 25, 24, 29, 25, 34, 42, 41, 36 , 28, 40, 37, 19, 33

- Construct the frequency table.
- Construct the relative , percent frequency &Ascending table

## **(Quantitative and Continuous)**

#### **Solution:**

• Step 1: Decide on the number of classes.

A useful recipe to determine the number of classes (*k*) is the "2 to the *k* rule." Such that  $2^k > n$ .

So  $n = 25$ . If we try  $k = 4$ , which means we would use 6 classes, then  $2^4 = 16$ , somewhat less than 25. Hence, 4 is not enough classes. If we let  $k = 5$ , then  $2^5 = 32$ , which is greater than 25.

So the recommended number of classes is 5.

• Step 2: Determine the class interval or width.

The formula is:  $i \geq (H-L)/k$ 

Where *i* is the class interval,

*H* is the highest observed value.

*L* is the lowest observed value,

And *k* is the number of classes

 $i \geq (42-18)/5$ 

 $i \geq 4.8$  Use a class width of 5 degrees

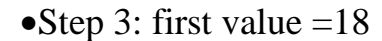

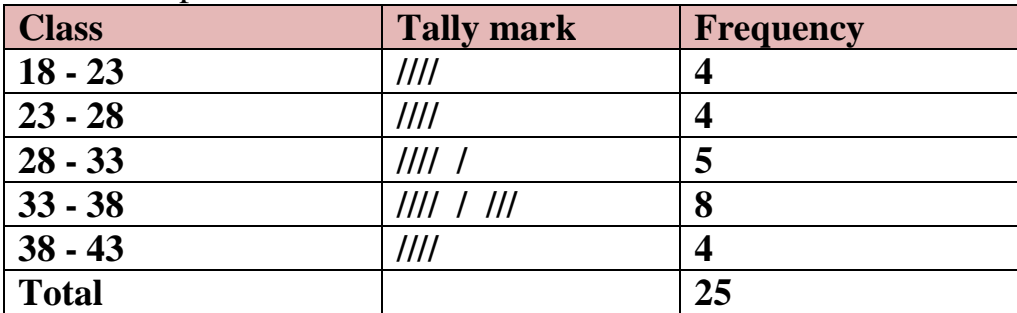

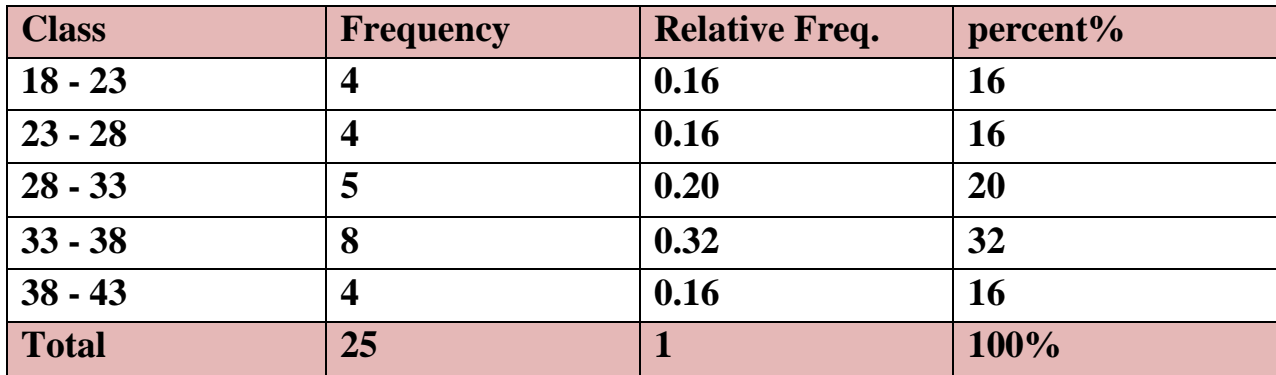

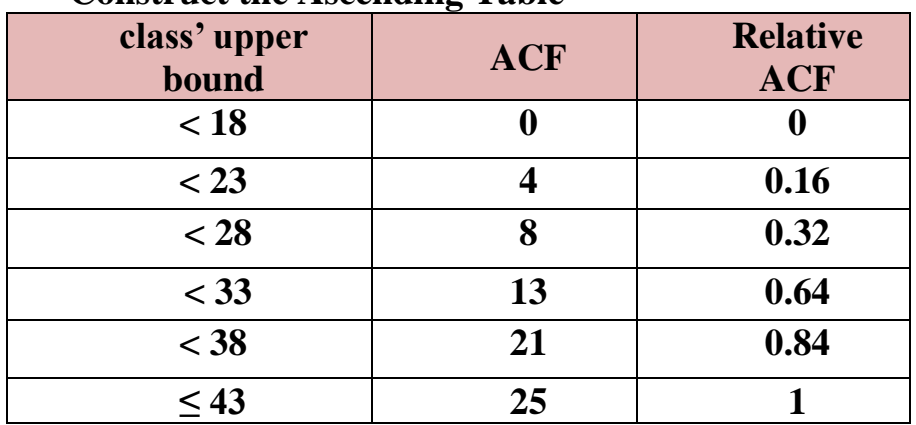

## **Construct the Ascending Table**

## **Example (6)**

Recall the frequency distribution that we had previously constructed in example (5) :

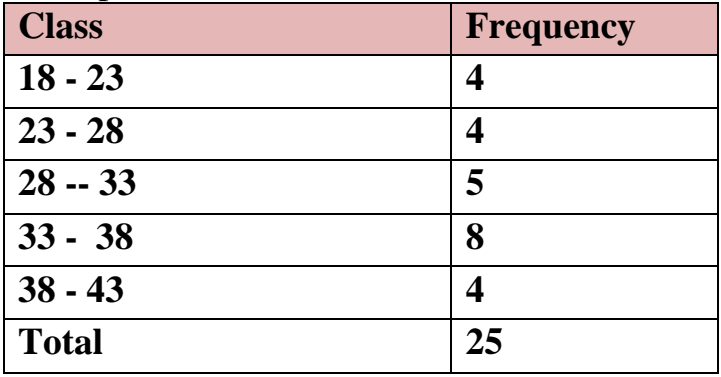

- 1. Construct **a histogram** to represent this Table
- 2. Construct a **frequency polygon curve**.
- **3.** Construct **ascending curve.**

## **Solution:**

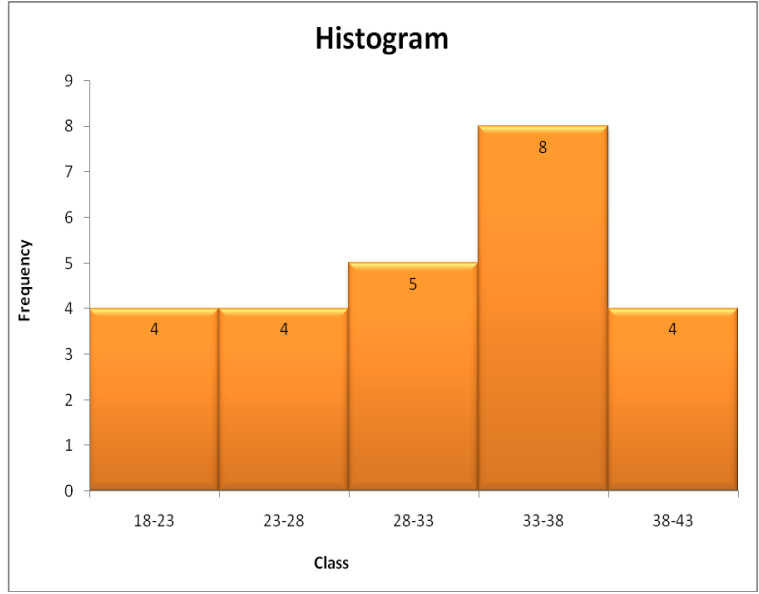

# 2- **The polygon**

First compute the midpoint for each class:  $Midpoint = lower limit + Upper limit$ 2

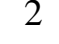

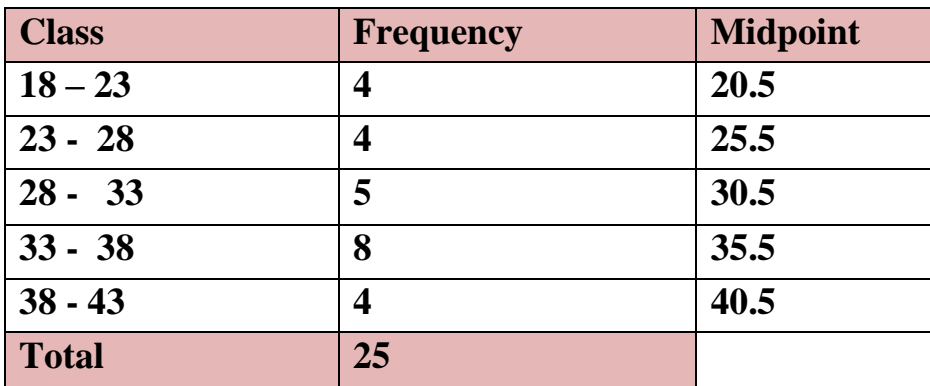

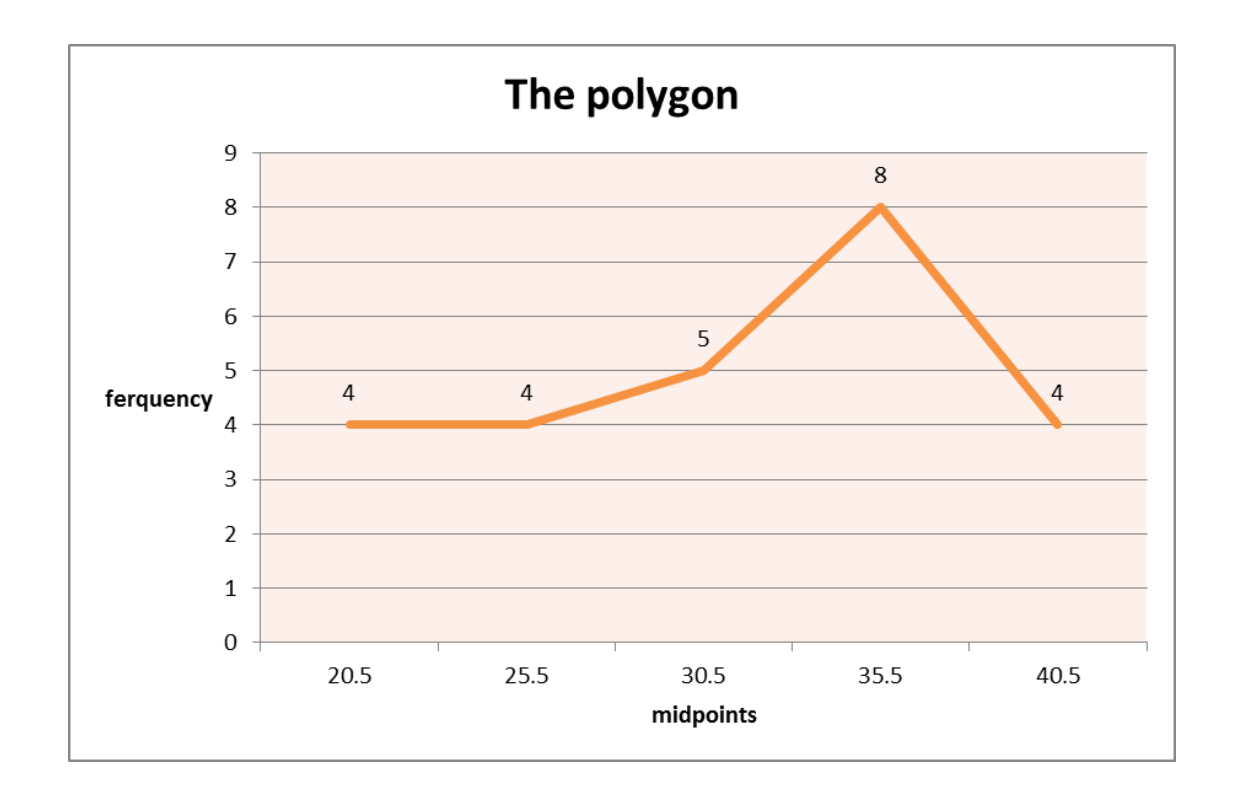

# **Ascending curve**

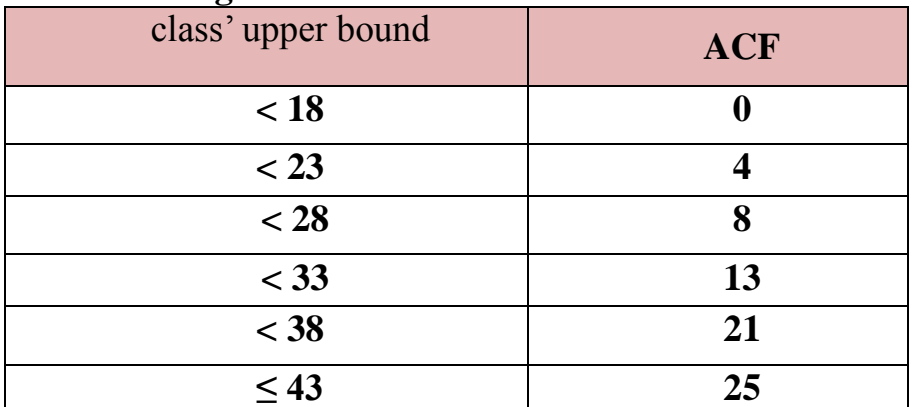

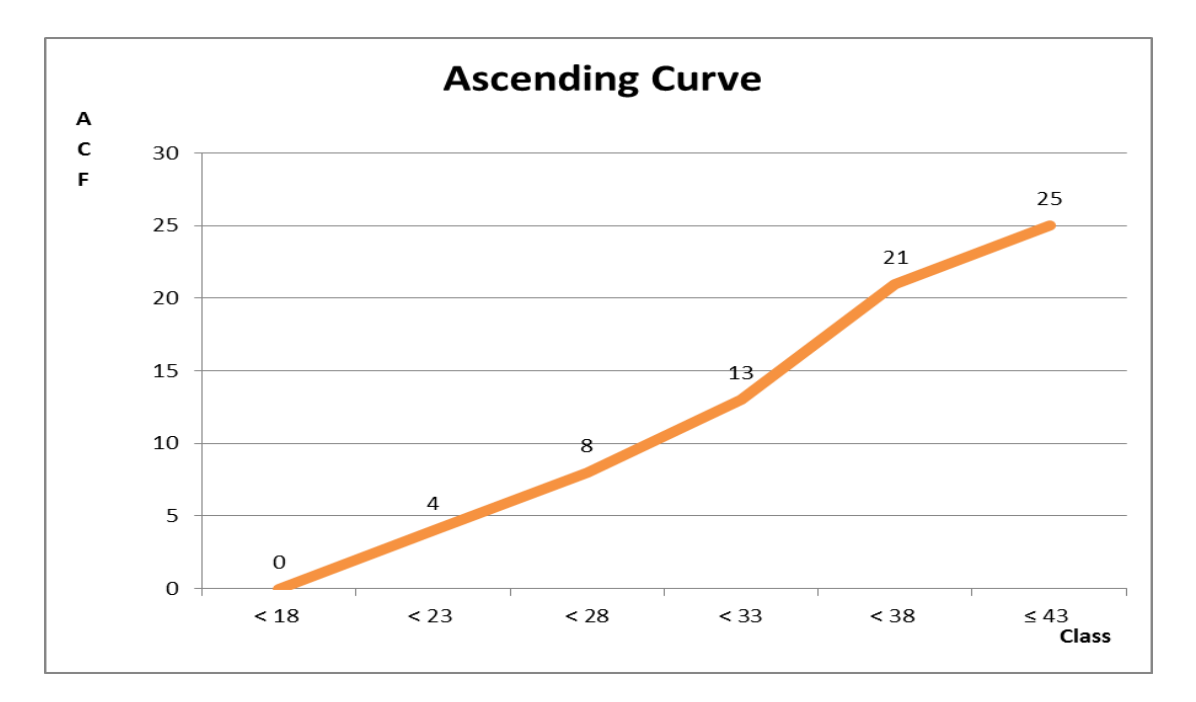

**Example (7)** A histogram of the heights of 22 plants is as follows:

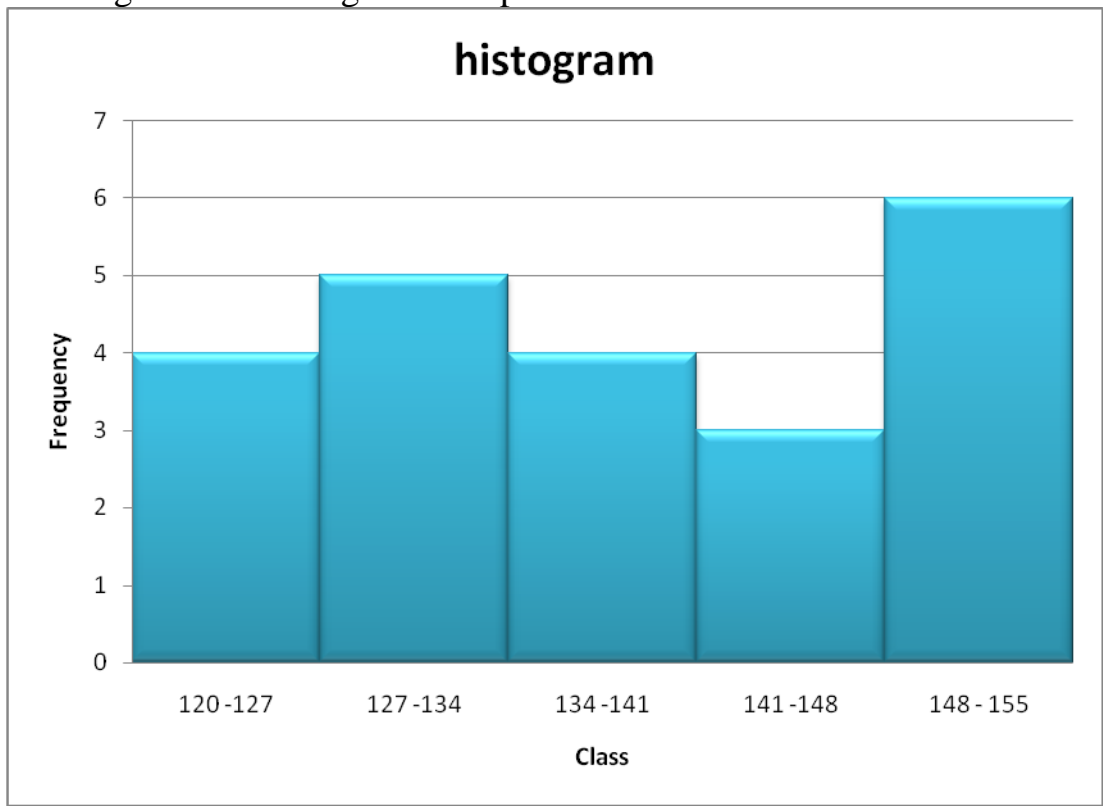

What the relative frequency is of plants that length between (134-141) cm?

The relative frequency  $= 4/22 = 0.18$ 

#### **Example (8)**

If you have 115 student Scores ranging between 30 - 92. Using  $2^k$  rule in determining the number of classes, what is the class interval?

 $\bar{1}$ 

- $n = 115$
- Range = H-L =  $92-30 = 62$
- The number of classes  $(k)$

 $2k > n$   $2k > 115$   $k=7$ 

- Width or class interval
	- $i \geq (H-L)/k$
	- $i \geq 62/7$  $i \geq 8.86$
- $i \geq 9$